## **PDREP Publish – 01 June, 2014 The following CSRs are included in release Version: 5.0.16**

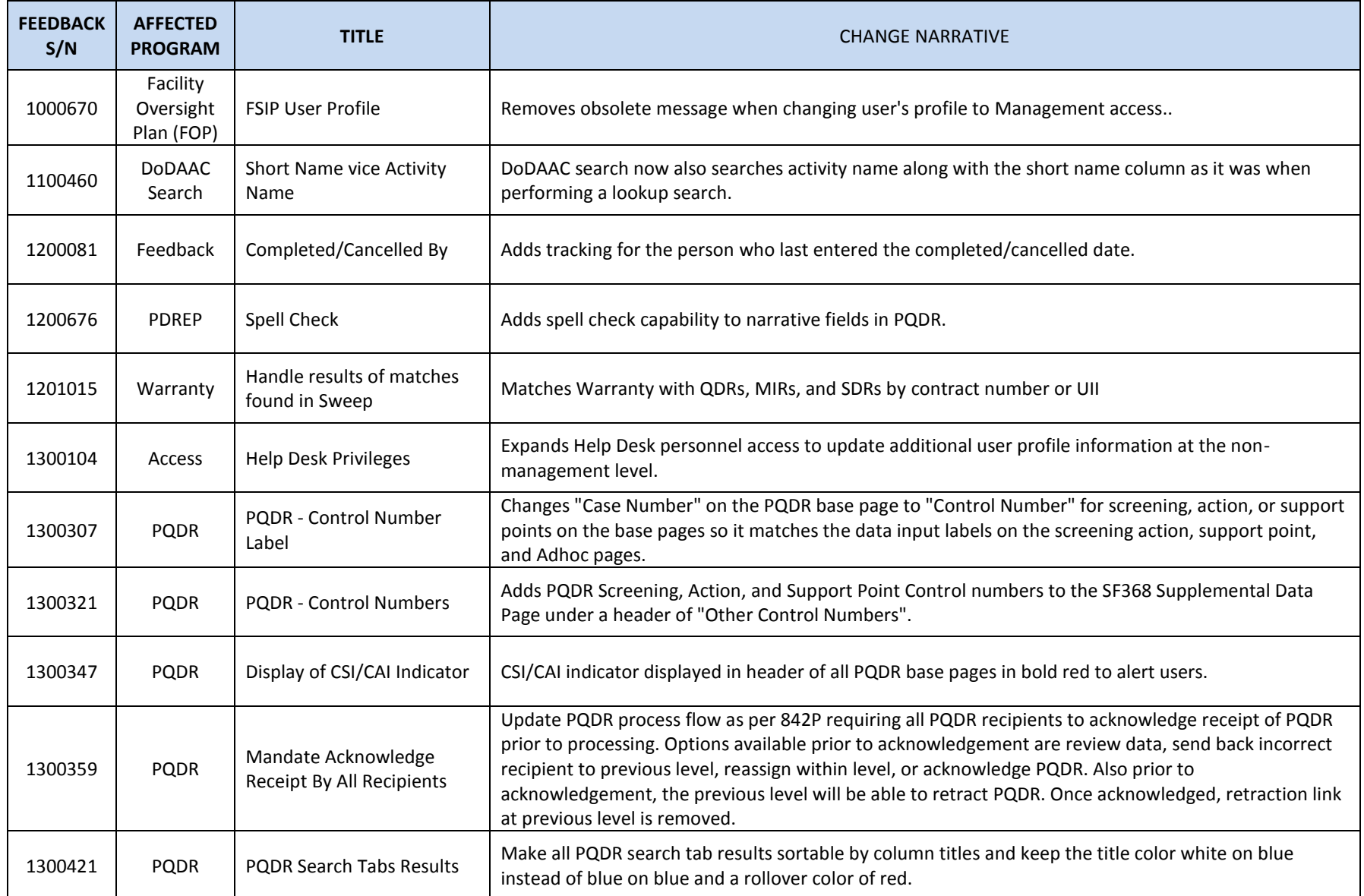

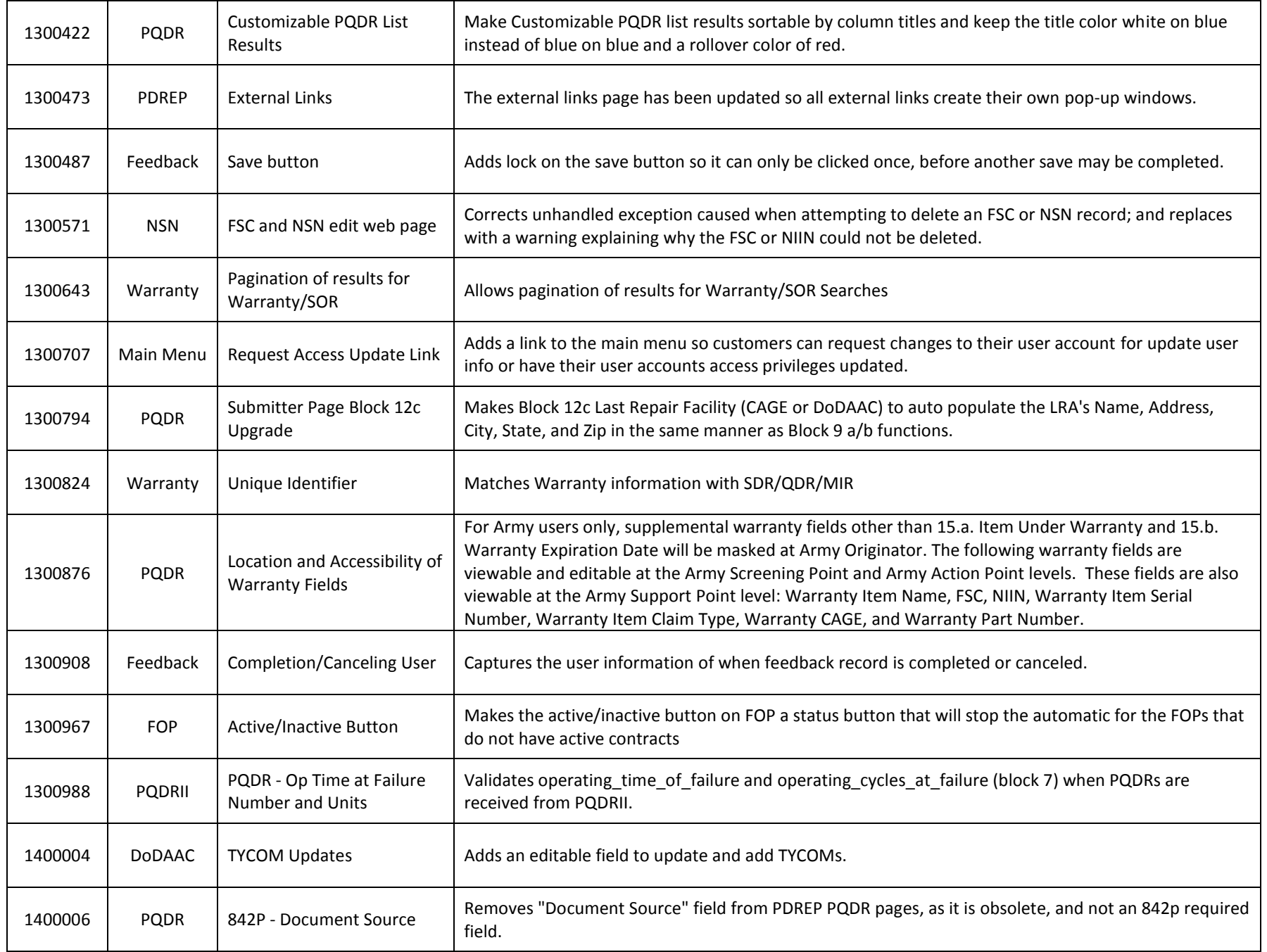

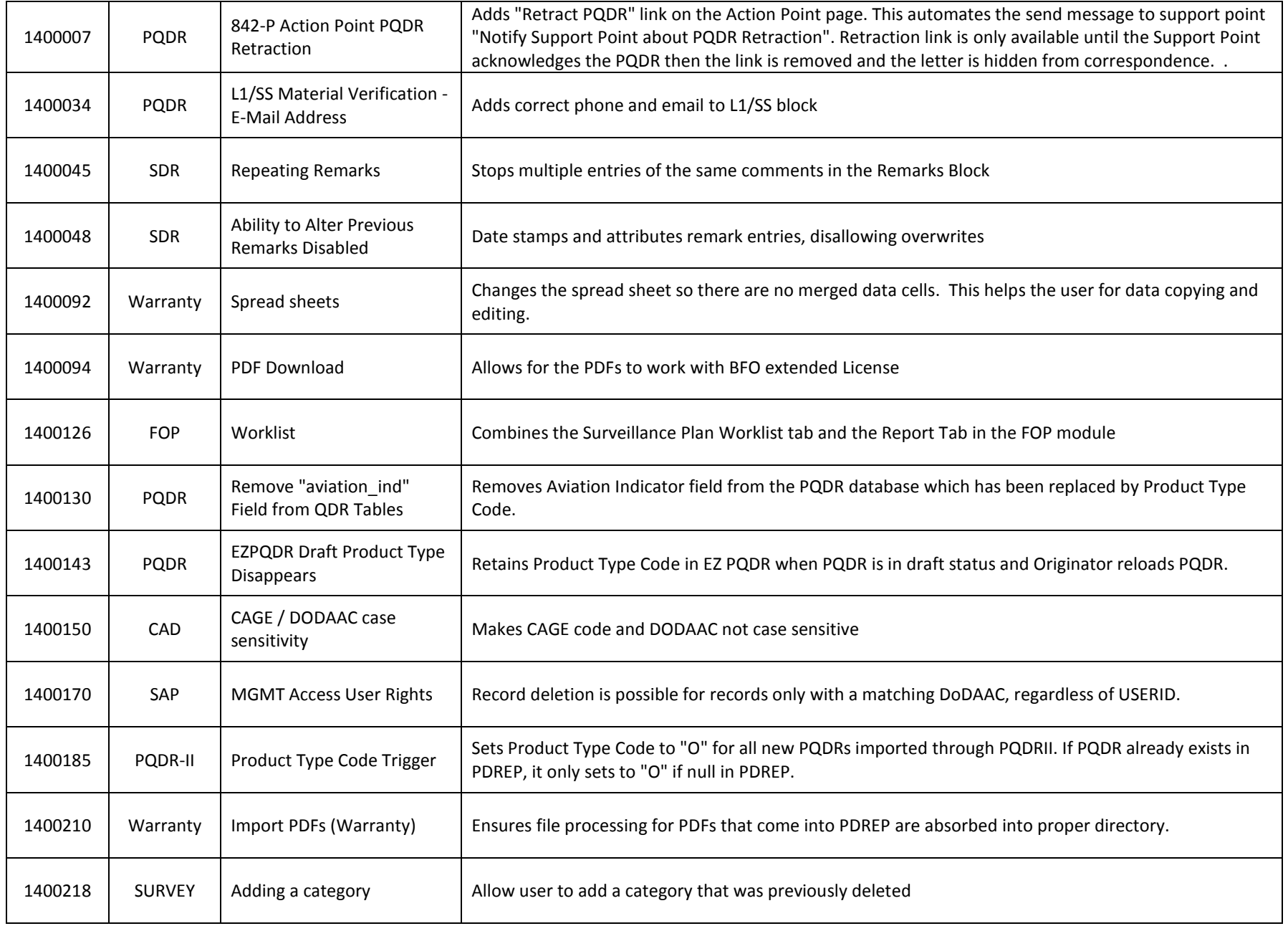

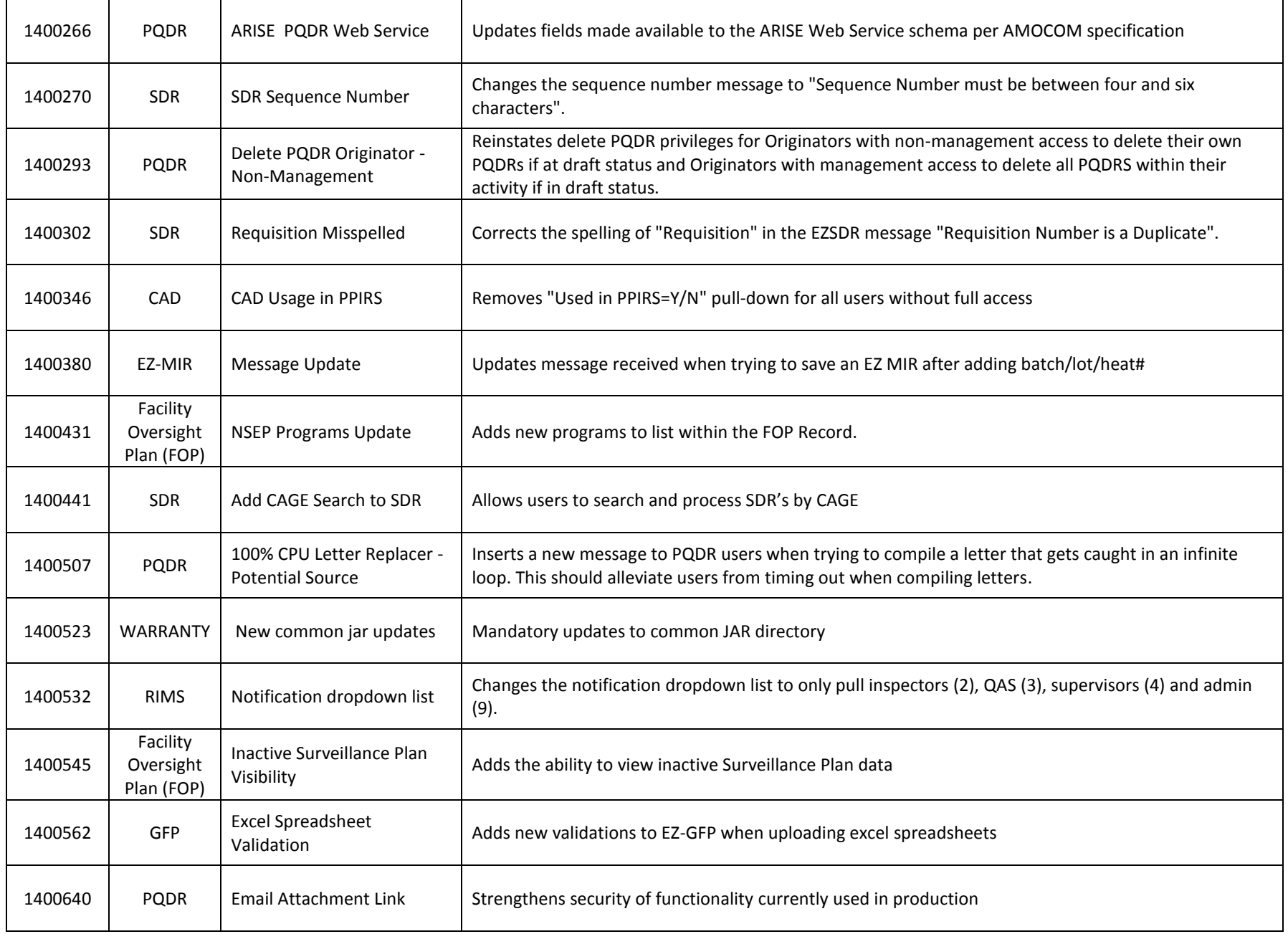